# Министерство сельского хозяйства Российской Федерации федеральное государственное бюджетное образовательное учреждение высшего образования "Вятский государственный агротехнологический университет"

**УТВЕРЖДАЮ** Декан экономического факультета Факулі Т.Б. Шиврина "15" апреля 2021 г.

# Электронный документооборот на предприятиях АПК

рабочая программа дисциплины (модуля)

Закреплена за кафедрой

# информационных технологий и статистики

Учебный план

09.03.03 Прикладная информатика направленность (профиль) программы бакалавриата "Прикладная информатика и бизнес-анализ в АПК"

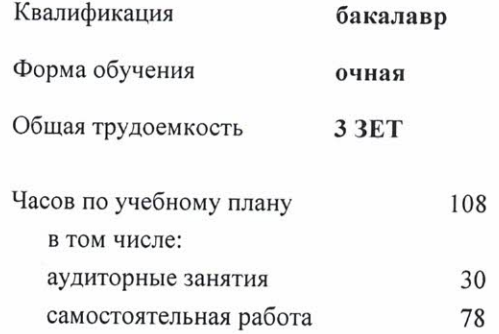

Виды контроля в семестрах: зачеты 8

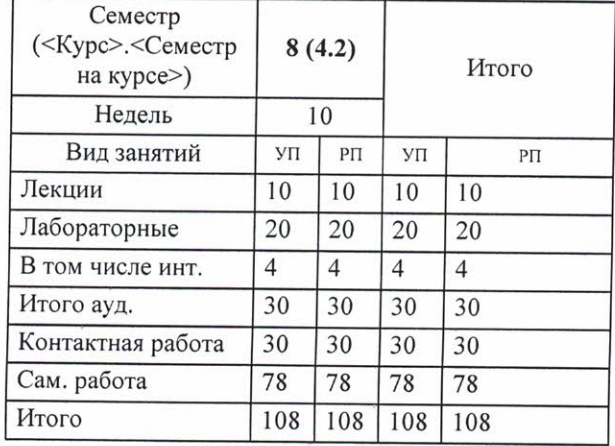

# Распределение часов дисциплины по семестрам

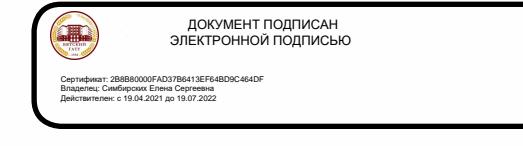

Программу составил(и):

к.э.н., Заведующий кафедрой информационных технологий и статистикц/Козлова Лариса Алексеевна

Рецензент(ы):

к.п.н., доцент кафедры информационных технологий ии статистики, Дьячков Вдлерий Павлович

Рабочая программа дисциплины

Электронный документооборот на предприятиях АПК

разработана в соответствии с ФГОС:

Федеральный государственный образовательный стандарт высшего образования - бакалавриат по направлению подготовки 09.03.03 Прикладная информатика (приказ Минобрнауки России от 19.09.2017 г. № 922)

составлена на основании Учебного плана:

09.03.03 Прикладная информатика

направленность (профиль) программы бакалавриата "Прикладная информатика и бизнес-анализ в АПК"

одобренного и утвержденного Ученым советом университета от 15.04.2021 протокол № 5.

Рабочая программа дисциплины рассмотрена и одобрена учебно-методической комиссией

экономического факультета

 $\mathbf{v}$ 

Протокол №  $\frac{\mathcal{C}}{\mathcal{N}}$ от "15" апреля 2021 г.

Рабочая программа дисциплины рассмотрена и одобрена на заседании кафедры

информационных технологий и статистики

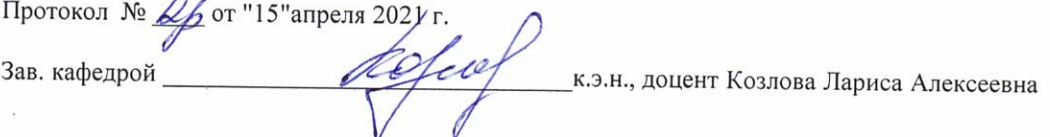

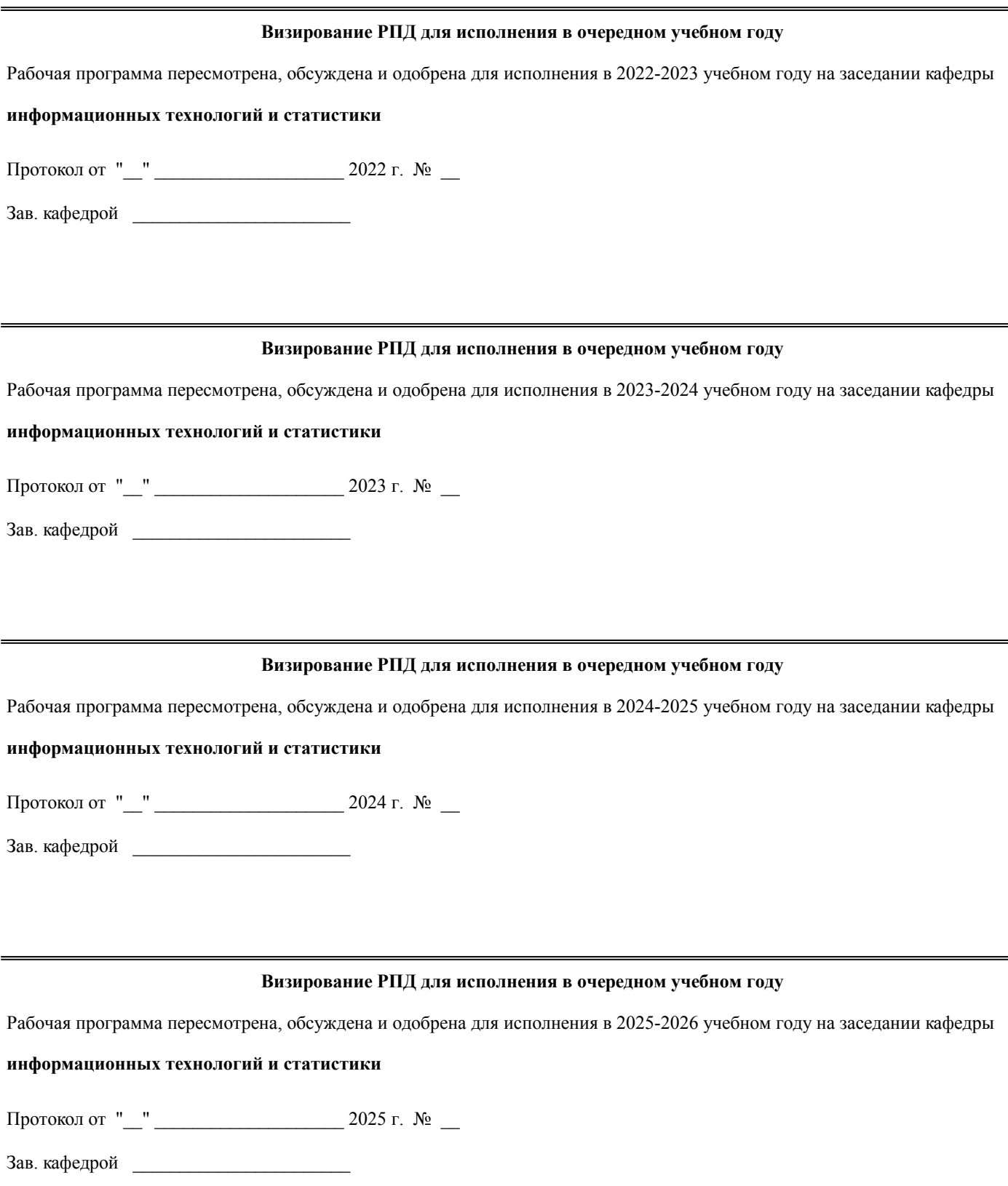

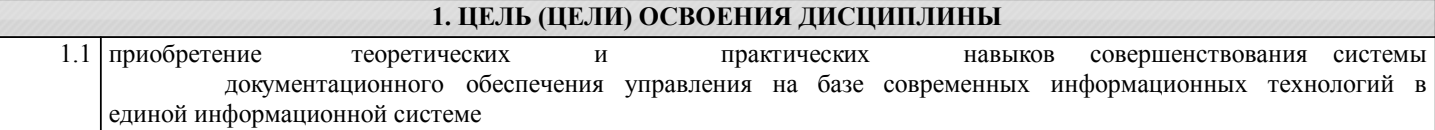

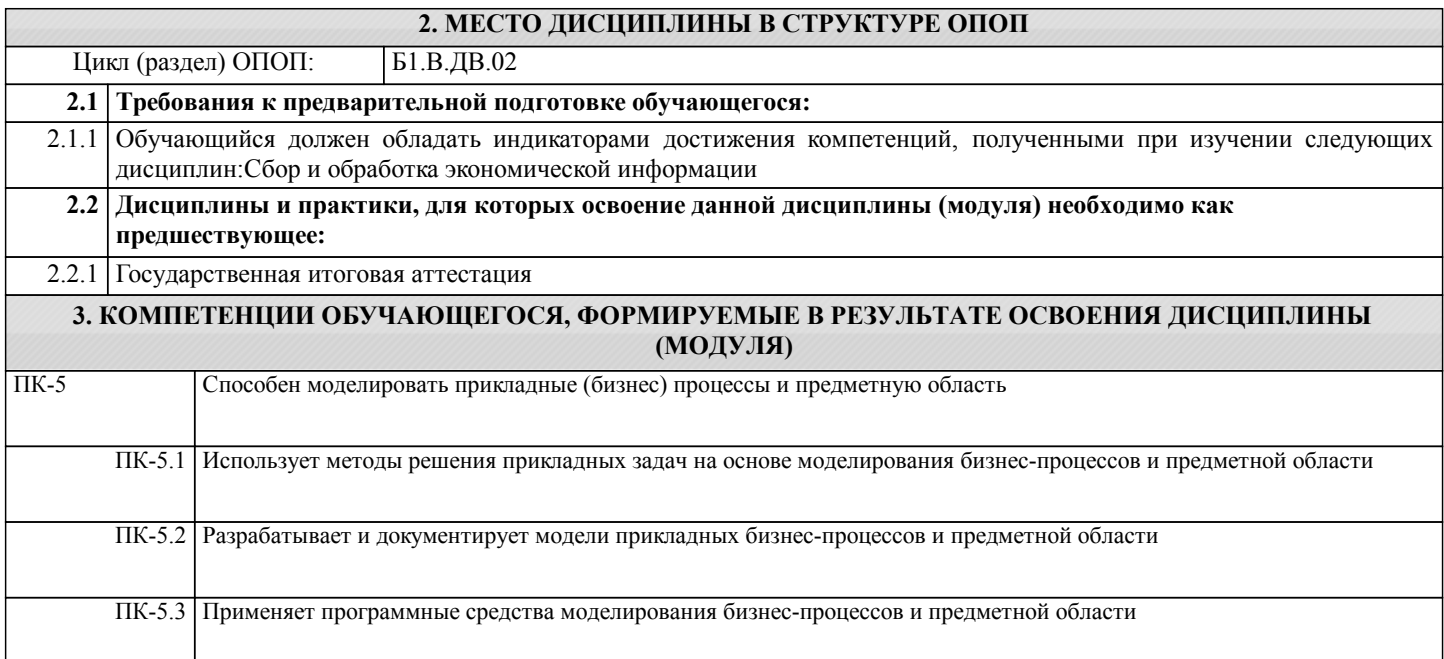

# **В результате освоения дисциплины обучающийся должен**

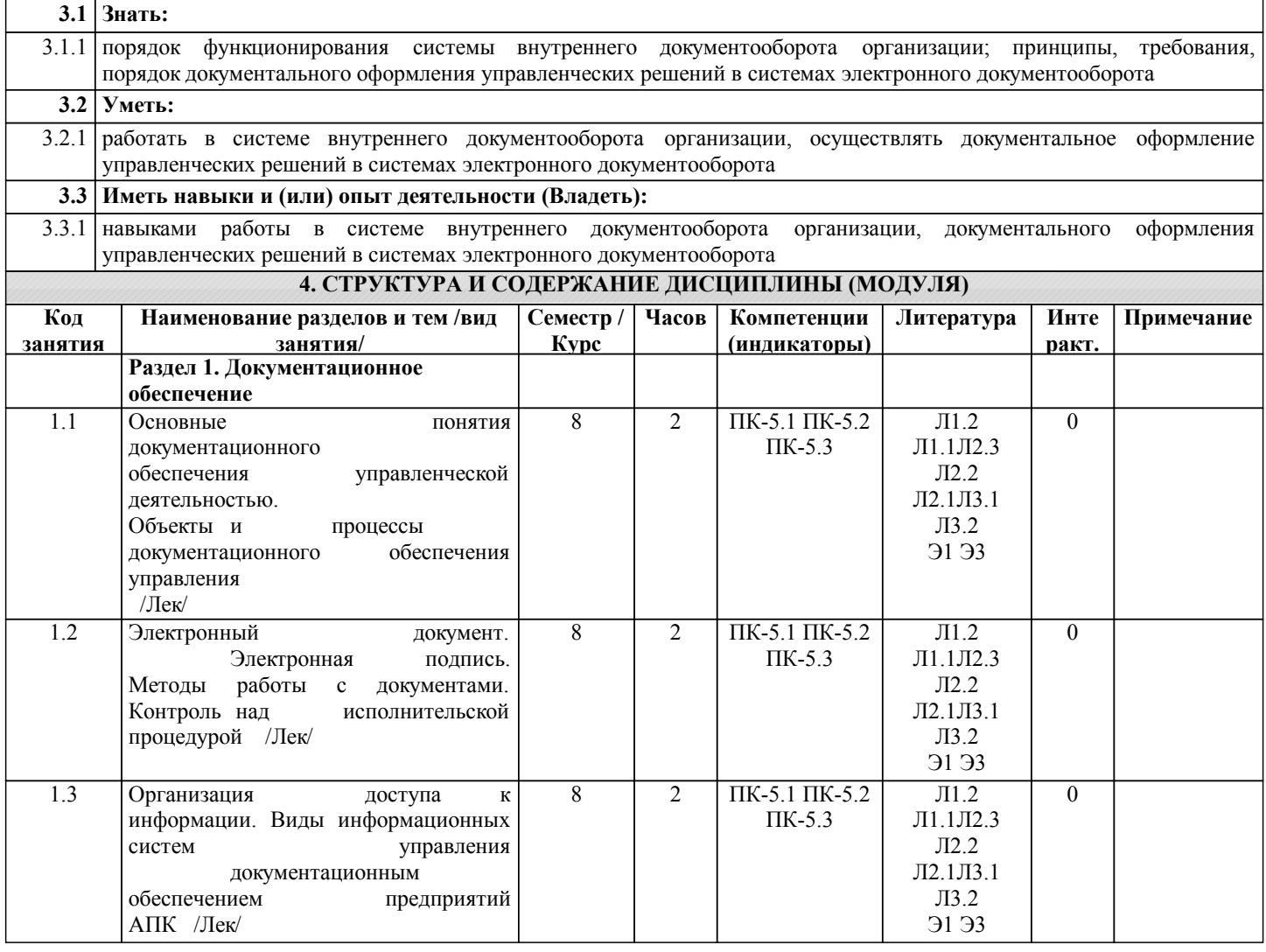

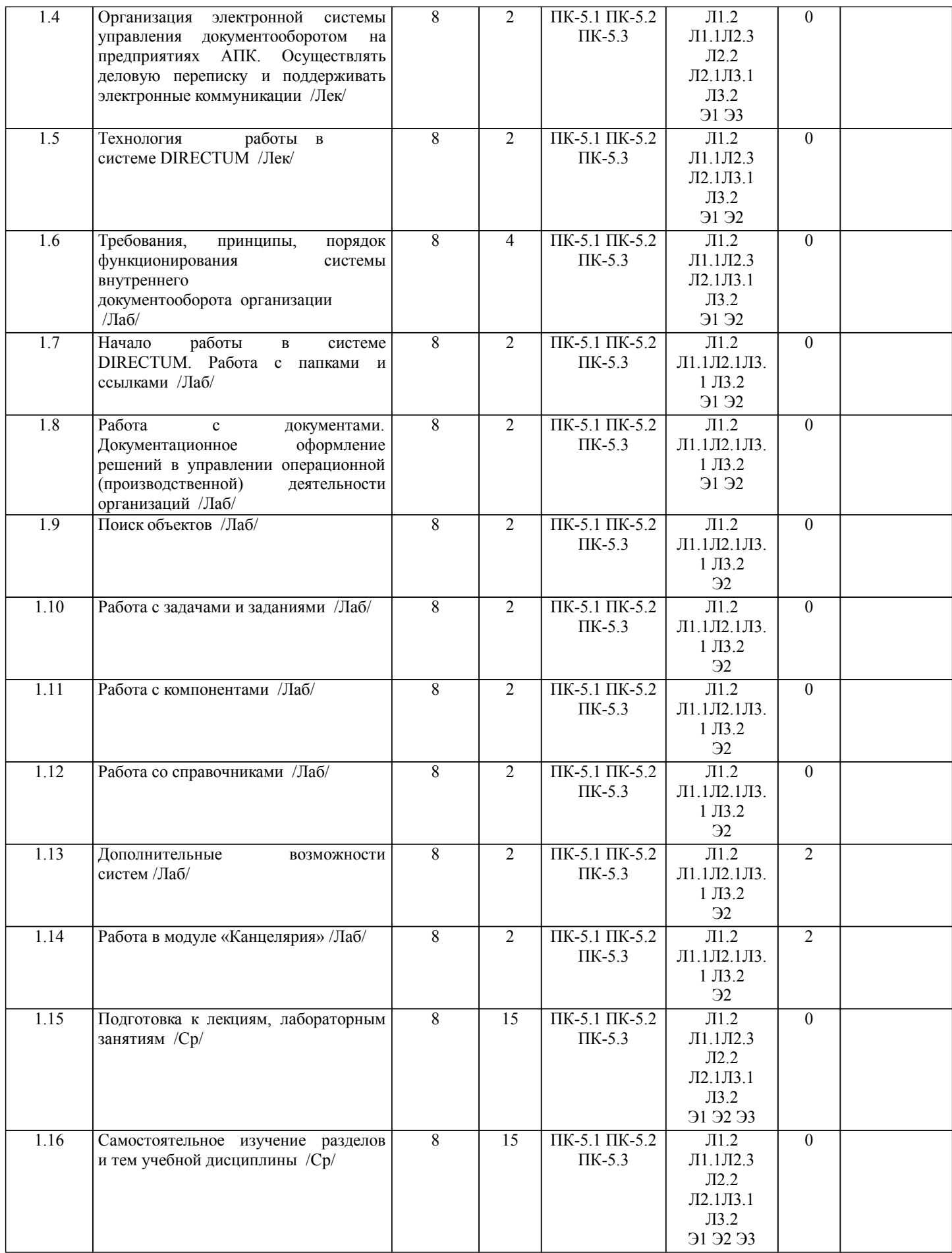

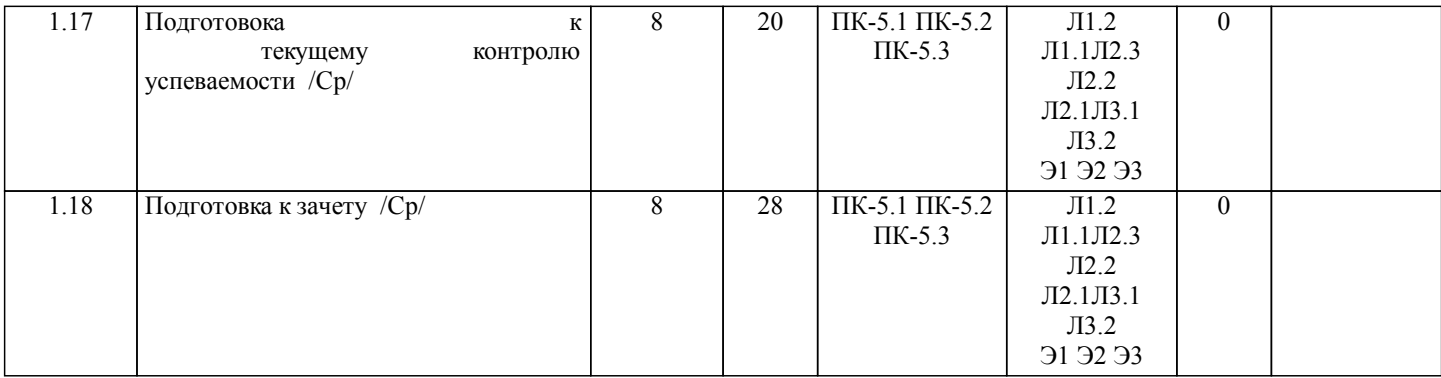

# **5. ФОНД ОЦЕНОЧНЫХ СРЕДСТВ**

Рабочая программа дисциплины обеспечена фондом оценочных средств для проведения текущего контроля и промежуточной аттестации. Содержание фонда оценочных средств представлено в Приложении 1 и 2.

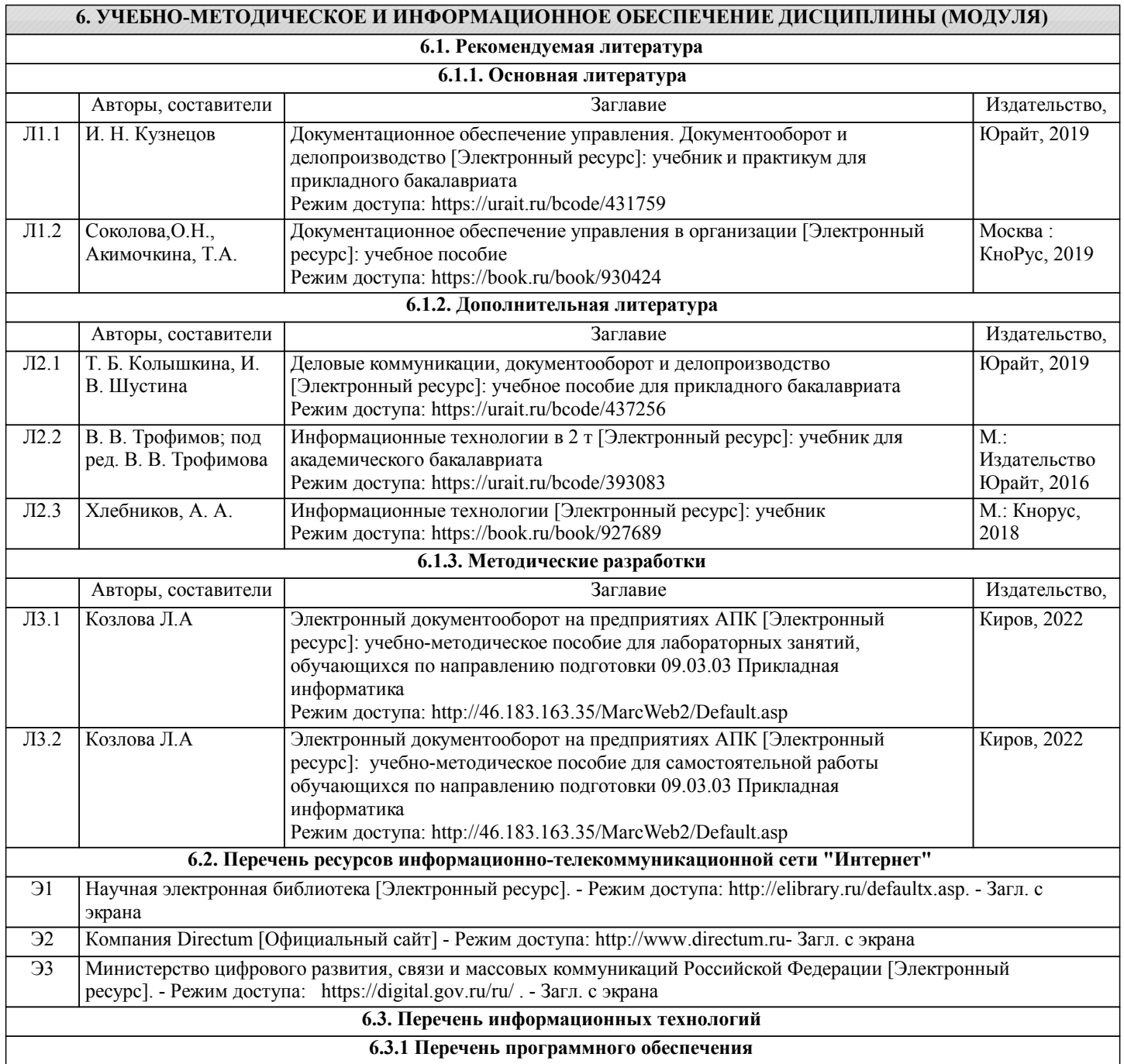

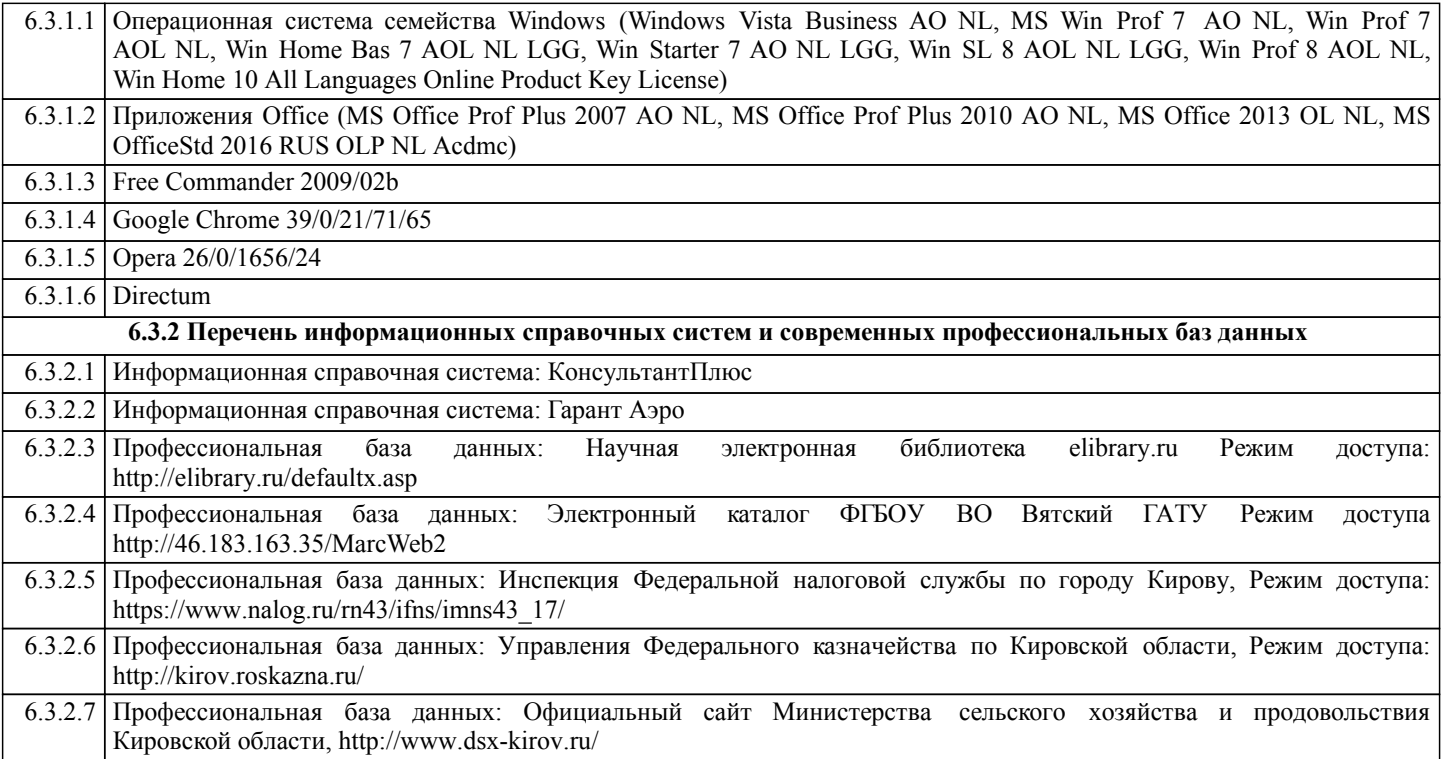

# **7. МАТЕРИАЛЬНО-ТЕХНИЧЕСКОЕ ОБЕСПЕЧЕНИЕ ДИСЦИПЛИНЫ (МОДУЛЯ)**

7.1 Описание материально-технической базы, необходимой для осуществления образовательного процесса по дисциплине представлено в Приложении 3 РПД.

# **8. МЕТОДИЧЕСКИЕ УКАЗАНИЯ ДЛЯ ОБУЧАЮЩИХСЯ ПО ОСВОЕНИЮ ДИСЦИПЛИНЫ (МОДУЛЯ)**

Освоение дисциплины проводится в форме аудиторных занятий и внеаудиторной самостоятельной работы обучающихся. При проведении аудиторных занятий предусмотрено применение следующих инновационных форм учебных занятий, развивающих у обучающихся навыки командной работы, межличностной коммуникации, принятия решений, лидерские качества: работа в малых группах; разбор конкретных ситуаций; встречи с представителями российских компаний, мастер -классы экспертов и специалистов . Количество часов занятий в интерактивных формах определено учебным планом. Практическая подготовка при реализации дисциплины организуется путем проведения лабораторных занятий, предусматривающих участие обучающихся в выполнении отдельных элементов работ, связанных с будущей профессиональной деятельностью.

Внеаудиторная самостоятельная работа осуществляется в следующих формах:

• Самостоятельное изучение теоретического материала (тем дисциплины);

•подготовка к лабораторным занятиям;

• Выполнение домашних тестовых и иных индивидуальных заданий;

•подготовка к мероприятиям текущего контроля;

•подготовка к промежуточной аттестации.

При организации самостоятельной работы необходимо, прежде всего,обратить внимание на ключевые понятия, несущие основную смысловую нагрузку в том или ином разделе учебной дисциплины.

1. Самостоятельное изучение тем дисциплины

Для работы необходимо ознакомиться с учебным планом дисциплины и установить, какое количество часов отведено учебным планом в целом на изучение дисциплины, на аудиторную работу с преподавателем на лекционных и практических (семинарских), лабораторных занятиях, а также на самостоятельную работу. С целью оптимальной самоорганизации необходимо сопоставить эту информацию с графиком занятий и выявить наиболее затратные по времени и объему темы, чтобы заранее определить для себя периоды объемных заданий. Целесообразно начать работу с изучения теоретического материала, основных терминов и понятий курса и с письменных ответов на индивидуальные и тестовые задания.

2. Подготовка к лекционным и лабораторным занятиям

Традиционной формой преподнесения материала является лекция. Курс лекций по предмету дает необходимую информацию по изучению

закономерностей и тенденций развития объекта и предмета исследования изучаемой дисциплины. Лекционный материал рекомендуется конспектировать.

Конспекты позволяют обучающемуся не только получить больше информации на лекции, но и правильно его структурировать, а в дальнейшем - лучше освоить.

Подготовка к лабораторным занятиям носит различный характер как по содержанию, так и по сложности исполнения. Многие лабораторные занятия требуют большой исследовательской работы, изучения дополнительной научной литературы. Прежде чем приступить к выполнению такой работы, обучающемуся необходимо ознакомиться обстоятельно с содержанием задания, уяснить его, оценить с точки зрения восприятия и запоминания все составляющие его компоненты. Результаты эксперимента, графики и т.д. следует стремиться получить непосредственно при выполнении работы в лаборатории. Лабораторная работа считается выполненной только в том случае, когда отчет по ней принят. Чем скорее составлен отчет после проведения работы, тем меньше будет затрачено труда и времени на ее оформление. 3. Подготовка к мероприятиям текущего контроля

В конце изучения каждой темы может проводиться тематическая контрольная работа, которая является средством промежуточного контроля оценки знаний. Подготовка к ней заключается в повторении пройденного материала и повторном решении заданий, которые рассматривались на занятиях, а также в выполнении заданий для самостоятельной работы.

4. Подготовка к промежуточной аттестации

Подготовка к зачету является заключительным этапом изучения дисциплины и является средством промежуточного контроля. Подготовка к зачету предполагает изучение конспектов лекций, рекомендуемой литературы и других источников, повторение материалов практических занятий.

Приложение 1

# ФОНД ОЦЕНОЧНЫХ СРЕДСТВ

для проведения промежуточной аттестации по дисциплине Электронный документооборот на предприятиях АПК

Направление подготовки 09.03.03 Прикладная информатика

Направленность (профиль) программы бакалавриата «Прикладная информатика и бизнес-анализ в АПК» Квалификация бакалавр

#### **1. Описание назначения и состава фонда оценочных средств**

Настоящий фонд оценочных средств (ФОС) входит в состав рабочей программы дисциплины «Электронный документооборот на предприятиях АПК» и предназначен для оценки планируемых результатов обучения - сформированности индикаторов достижения компетенций и опыта деятельности, характеризующих этапы формирования компетенций (п.2) в процессе изучения данной дисциплины.

ФОС включает в себя оценочные материалы для проведения промежуточной аттестации в форме зачета.

ФОС разработан на основании:

- Федеральный государственный образовательный стандарт высшего образования - бакалавриат по направлению подготовки 09.03.03 Прикладная информатика (приказ Минобрнауки России от 19.09.2017 г. № 922);

- основной профессиональной образовательной программы высшего образования по направлению подготовки 09.03.03 Прикладная информатика направленности (профилю) программы бакалавриата «Прикладная информатика и бизнес-анализ в АПК»;

- Положения «О формировании фонда оценочных средств для промежуточной и итоговой аттестации обучающихся по образовательным программам высшего образования».

### **2. Перечень компетенций с указанием этапов их формирования в процессе освоения образовательной программы**

- Способен моделировать прикладные (бизнес) процессы и предметную область (ПК-5).

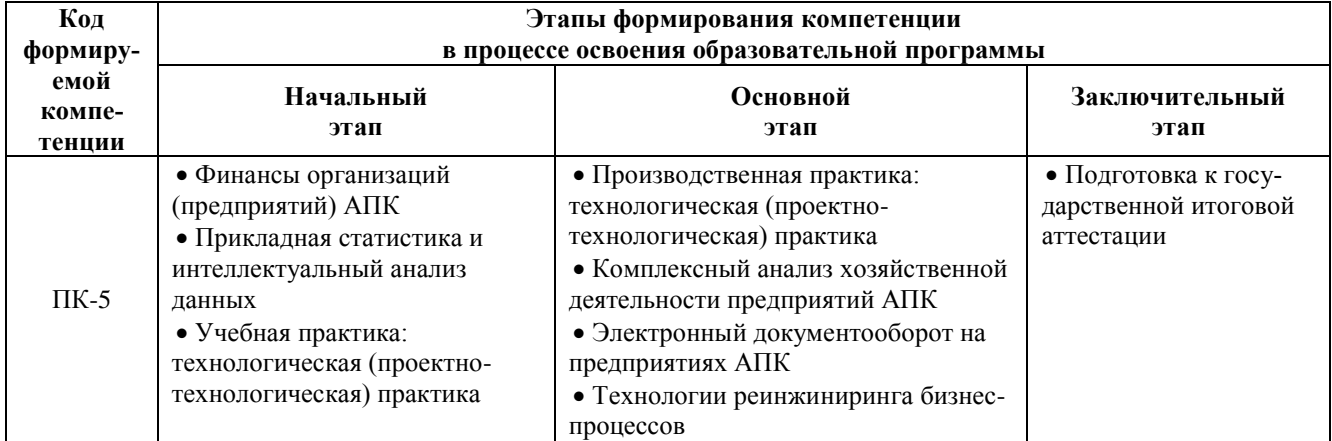

#### **3. Планируемые результаты освоения образовательной программы по дисциплине, выраженные через компетенции и индикаторы их достижений, описание шкал оценивания**

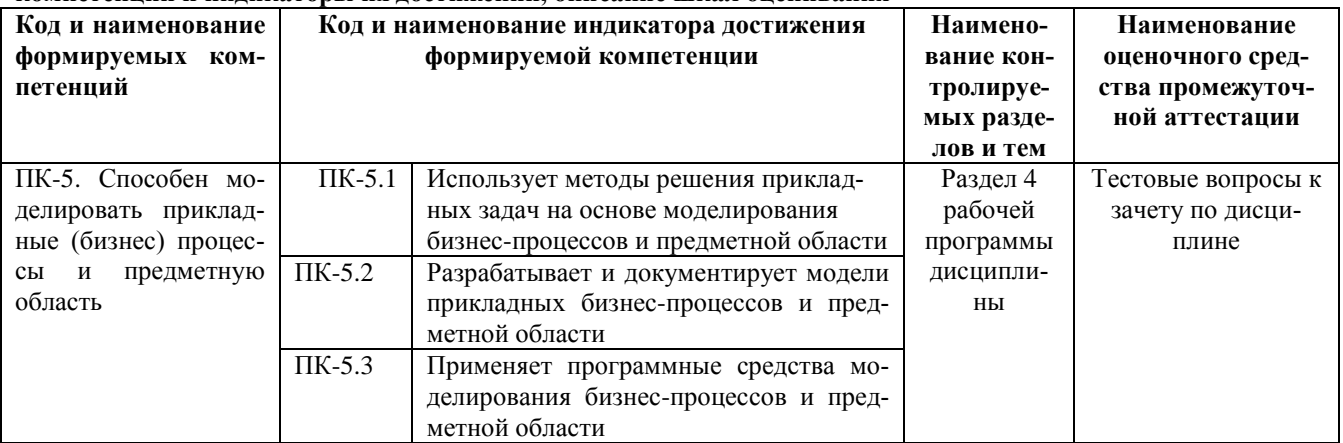

Для оценки сформированности соответствующих компетенций по дисциплине «Электронный документооборот на предприятиях АПК» при проведении промежуточной аттестации в форме зачета применяется следующая шкала оценивания:

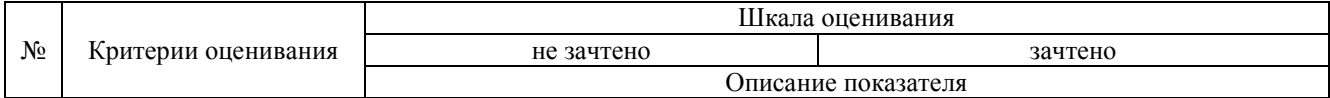

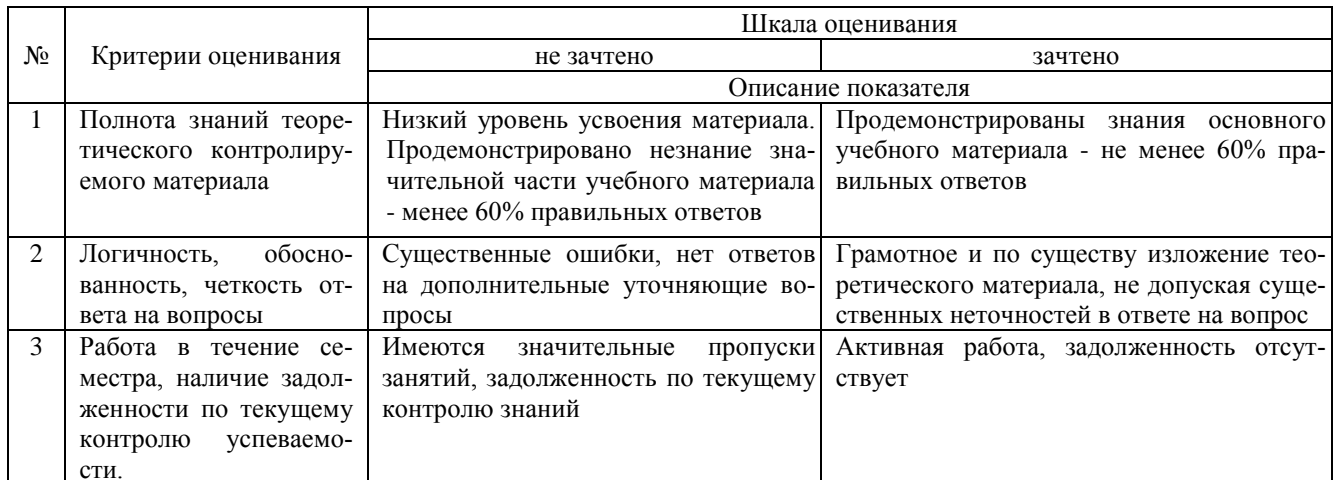

## 4. Типовые контрольные задания или иные материалы, необходимые для оценки сформированности компетенций в процессе освоения образовательной программы

Тестовые задания

## по дисциплине «Электронный документооборот на предприятиях АПК» для промежуточной аттестации в форме зачета

1. При работе с документами в электронной базе данных реквизит- это (ПК-5)

1. Элементарная частицей информации или логически не делимый элемент в структуре экономической информации.

2 Показатель

3. Материальный носитель фиксированной информации

4. Регламентированная совокупность взаимосвязанных совокупностей операций над документами.

2. Большинство документов состоит из частей: (ПК-5)

- 1. Введение, текст, заключение
- 2. Заголовочной, содержательной, оформительской
- 3. Заголовочной, текст, заключение
- 4. Содержательной, оформительской, заключения

## 3. Система электронного документооборота DIRECTUM - это (ПК-5)

1 система электронного документооборота и управления взаимодействием, нацеленная на повышение эффективности работы всех сотрудников организации в разных областях их совместной деятельности.

- 2. Систсема сбора и обработки информации
- 3. Система оптимизации набора материалов
- 4.ERP-система

4. Корпоративные информационные системы управления документами обеспечивают (ПК-5)

1. Обеспечивают агрегирование, управление и лоставку информации через сети Интернет

2. Процессы отслеживания, создания, доступа, контроля и доставки информации вплоть до уровня разделов документов и объектов для их последующего повторного использования и компиляции

3. Корпоративную инфраструктуру для создания, совместной работы над документами и их публикации, доступную всем пользователям организации.

4. Предназначены для специфических вертикальных и горизонтальных приложений

5. В системе электронного документооборота DIRECTUM документ может иметь (ПК-5)

- 1. Ограниченное количество версий
- 2. Не более 3 версий
- 3. Неограниченное количество версий.
- 4. Не более 10 версий

6. Система электронного документооборота DIRECTUM соответствует концепции (ПК-5)

- 1. MRP
- $2.$  ERP
- 3.ECM
- 4.CASE

7.При проектировании взаимодействия подразделений организации в системе электронного документооборота (ПК-5)

- 1.Определяется должностными инструкциями
- 2. Определяется маршрутом, задаваемым инициатором.
- 3.Определяется президентом компании

4.Определяется планом, задаваемым инициатором

8. При работе с документами на бланках какого документа не указывается наименование вида документа (ПК-5)

- 1.приказа
- 2.постановления
- 3.письма
- 4.протокола

9. При документировании управленческой деятельности каким нормативным актом следует руководствоваться кадровому работнику при оформлении и заполнении трудовой книжки (ПК-5)

1.ведомственным нормативным актом

- 2.постановлением Правительства РФ
- 3.инструкцией по делопроизводству
- 4.инструкцией Минтруда России

10. Назовите нормативный правовой акт. С помощью которого регулируется порядок рассмотрения обращений граждан в организации (ПК-5)

- 1.регламент организации
- 2.инструкция по делопроизводству

3.Закон о порядке рассмотрения обращений граждан

#### **Вопросы для подготовки к зачету**

- 1. Виды информации, виды документов.
- 2. Правовое обеспечение электронного документооборота.
- 3. Документационное обеспечение управленческой деятельности.
- 4. Способы представления первичных данных о хозяйственных процессах и явлениях на машинных носителях.
- 5. Юридическая сила документа. Основные требования к оформлению документов. Реквизиты документов, классификаторы.
- 6. Информационные связи предприятия. Информация в электронной среде.
- 7. Электронный документ-оригинал и электронный документ-копия.
- 8. Системные особенности электронной и традиционной среды информационного взаимодействия.
- 9. Аналоговая и электронная среда существования документа Электронный обмен неюридическими документами, дублирующий обмен юридическими документами.
- 10. Правовое обеспечение использования ЭЦП и электронного документа. Порядок создания и сохранения ЭЦП. Правила использования.
- 11. Специфика языка документов
- 12. Стиль организационно-распорядительной документации.
- 13. Язык деловой переписки.
- 14. Понятие документирования. Понятие Делопроизводства.
- 15. Документооборот на предприятиях, различной формы собственности. Документопотоки, составляющие документооборот предприятия
- 16. Документные каналы. Коммуникационные барьеры. Документальный фонд предприятий.
- 17. Виды форм регистрации. Значение регистрации. Разработка регистрационных форм документов.
- 18. Необходимость, разработка номенклатуры дел. Организация хранения документов. Электронные архивы.
- 19. Поиск документов. Системы контроля заполнения документа. Системы защиты.
- 20. Порядок доступа к информации. Авторизация пользователей. Журнал регистрации работы пользователей
- 21. Схемы бизнес –процессов предприятия
- 22. Корпоративные ИСУД. ИСУД ориентированные на бизнес-процессы.
- 23. Системы управления контентом.
- 24. Системы управления информацией. Системы управления образами
- 25. Системы управления потоками работ.
- 26. Характеристики систем. Функции систем управления делопроизводством и документооборотом предприятия. Преимущества систем. Направления развития технологий управления документами и знаниями
- 27. Требования, предъявляемые к современным СЭД
- 28. Сравнительные характеристики современных систем электронного документооборота (российского и зарубежного производства).
- 29. Принципы создания СЭД
- 30. Настройка системы DIRECTUM. Создание и работа с электронными документами в системе

### **5. Методические материалы, определяющие процедуры оценивания сформированности индикаторов достижения компетенций и опыта деятельности, характеризующих этапы формирования компетенций.**

Процедура оценивания сформированности индикаторов достижения компетенций при проведении промежуточной аттестации по дисциплине «Электронный документооборот на предприятиях АПК» проводится в форме зачета.

Порядок организации и проведения промежуточной аттестации обучающегося, форма проведения, процедура сдачи зачета, сроки и иные вопросы определены Положением о порядке организации и проведения текущего контроля успеваемости и промежуточной аттестации обучающихся.

Процедура оценивания сформированности индикаторов достижения компетенций при проведении зачета проводится путем письменного или компьютерного тестирования обучающихся:

- обучающемуся выдается вариант письменного или компьютерного теста (система Moodle);
- по результатам тестирования выставляется оценка согласно установленной шкалы оценивания.

Для подготовки к зачету рекомендуется использовать лекционный и практический материал по дисциплине, литературные источники, а также электронными ресурсами.

# ФОНД ОЦЕНОЧНЫХ СРЕДСТВ для проведения текущего контроля успеваемости по дисциплине **«Электронный документооборот на предприятиях АПК»**

Направление подготовки 09.03.03 Прикладная информатика Направленность (профиль) программы бакалавриата «Прикладная информатика и бизнес-анализ в АПК» Квалификация бакалавр

### **1. Описание назначения и состава фонда оценочных средств**

Настоящий фонд оценочных средств (ФОС) входит в состав рабочей программы дисциплины «Электронный документооборот на предприятиях АПК» и предназначен для оценки планируемых результатов обучения - сформированности индикаторов достижения компетенций и опыта деятельности, характеризующих этапы формирования компетенций в процессе освоения дисциплины

## **2. Перечень компетенций, формируемых при изучении дисциплины**

- Способен моделировать прикладные (бизнес) процессы и предметную область (ПК-5).

#### **3. Банк оценочных средств**

Для оценки сформированности индикаторов достижения компетенций и опыта деятельности, характеризующих этапы формирования компетенций в процессе освоения дисциплины ««Электронный документооборот на предприятиях АПК» используются следующие оценочные средства:

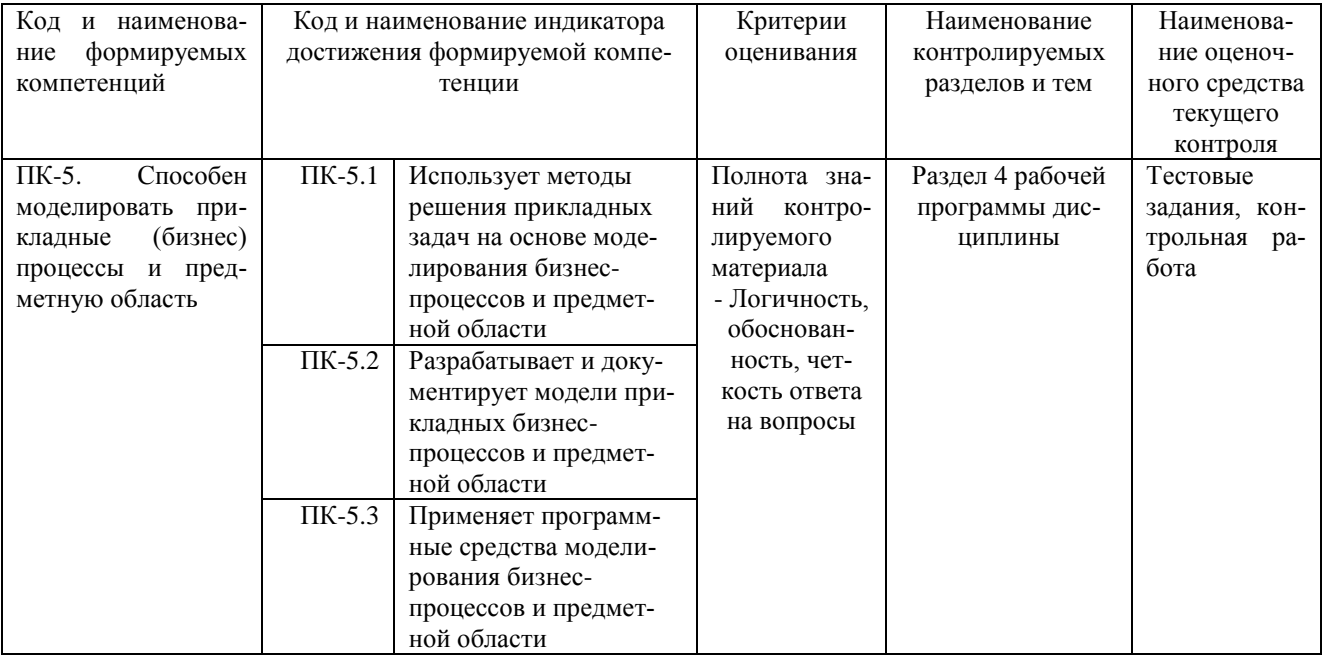

# **Тестовые задания для проведения текущего контроля успеваемости по дисциплине «Электронный документооборот на предприятиях АПК»**

Текущий контроль в форме тестовых заданий предназначен определения уровня оценки сформированности индикаторов достижения компетенций и опыта деятельности в процессе изучения дисциплины обучающимися очной формы обучения. Результаты текущего контроля оцениваются посредством шкалы:

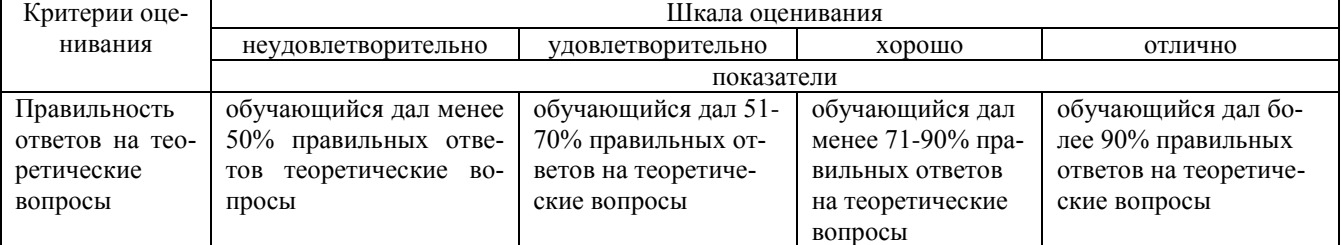

#### **Типовые тестовые задания**

1.Выполняет информационно-справочную работу с документами задача, от которой созданы подзадачи - это.

1.ведущая задача

2.задача

3.главная задача

4.задание

2. Список исполнителей по задаче с указанием последовательности и сроков выполнения заданий - это 1.маршрут задача

2.главная задача 3.бизнес-процесс 4. ссылка 3.Панель закладок для быстрого перехода между папками разных объектов - это 1.панель 2.панель быстрого действия 3.панель действия 4. ссылка 4.Дерево вложенных папок для папки, выделенной на панели быстрого доступа – это 1. заголовок окна 2.строка состояния 3. дерево папок 4. текущий элемент 5. Система DIRECTUM имеет архитектуру 1.клиент-сервер 2.файл-сервер 3.серверную 4.базовую 6. Клавиша, сохраняющая изменения данных окна системы DIRECTUM 1.F2. 2.F2+F4 3.F4. 4.F1 7. Взаимодействие пользователей в системе DIRECTUM устанавливаются права доступа к документам 1.просмотр, удаление, полный. 2.просмотр, изменение, полный 3.полный, удаление, изменений 4.открытие, модификация, полный 8. Сколько состояний заданий предусмотрено в системе DIRECTUM 1.3 2.5 3.2 4.не предусмотрено 9.Осуществление документирования управленческой деятельности типовые маршруты в системе DIRECTUM настраивает 1.администратор системы 2.администратор 3.разработчик системы 4.пользователь системы 10. Для поиска необходимого документы в системе DIRECTUM используется

- 1.поиск.
- 2. фильтрация

3. отбор

лы:

4. нет возможности

#### **Методические материалы, определяющие процедуру оценивания**

Процедура оценивания сформированности индикаторов достижения компетенций и опыта деятельности в процессе изучения дисциплины при проведении текущего контроля знаний проводится путем выполнения тестовых заданий. В случае отсутствия обучающегося по уважительной причине задание ему выдается на дом с условием представления результатов на следующем занятии. Оценка проводится посредством интегральной шкалы.

#### **Контрольная работа**

## **для проведения текущего контроля успеваемости по дисциплине «Электронный документооборот на предприятиях АПК»**

Текущий контроль в форме контрольной работы предназначен определения уровня оценки сформированности индикаторов достижения компетенций и опыта деятельности в процессе изучения дисциплины обучающимися очной формы обучения

Результаты текущего контроля в форме контрольной работы оцениваются посредством интегральной шка-

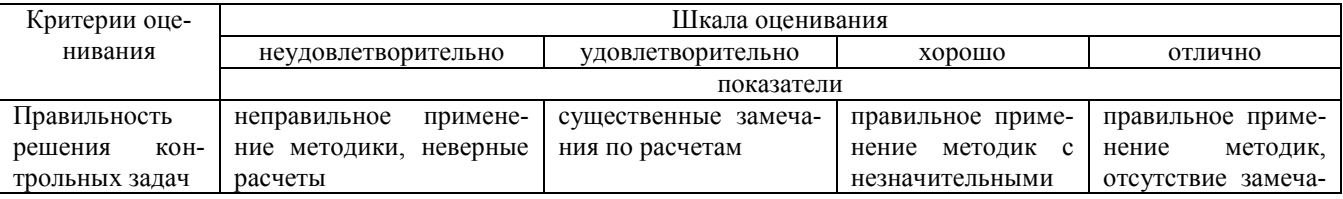

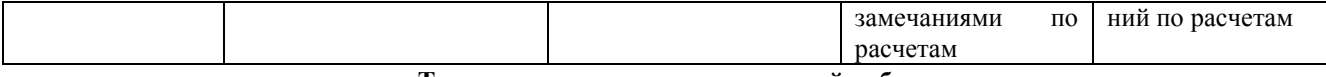

# **Типовые задания для контрольной работы**

# **для проведения текущего контроля успеваемости по дисциплине**

# **«Электронный документооборот на предприятиях АПК»**

Задача 1 Выполните работу в системе электронного документооборота

1.В папке «Избранное» создайте папку «Задания на контроле».

2.В папку «Избранное» скопируйте ссылку на папку «Документы в работе».

3.Создайте в папке «Избранное» новый документ из файла – Должностная инструкция менеджера по персоналу.

4.Для созданного документа создайте новую версию.

5.Установите право на просмотр созданного документа соседу слева

6. Посмотрите историю созданных Вами документов.

Задача 2. Осуществите документирование управленческой деятельности

1.Работа с внутренними документами. При выполнении задания роли распределяются следующим образом: Студент1-Начальник отдела кадров, Студент2 – Руководитель. Работа выполняется следующим образом:

-Начальник отдела кадров (Студент1) создает документ Word с видом «Приказ кадровый», в котором готовит приказ об увольнении сотрудника. На этот документ дает Руководителю (Студент2) права на изменение. Затем создает задачу для Руководителя (Студент2), в тексте который пишет «Утверждение документа»;

-Руководитель (Студент2) получает задание, ознакомившись с документом, создает подзадачу для Начальника отдела кадров (Студент1) c просьбой доработать документ;

-начальник отдела кадров (Студент1) получает задание и вносит в документ требуемые поправки, после чего выполняет задание;

-Руководитель (Студент2) получает задание – контроль, вносит в документ свои поправки, подписывает его совей электронной цифровой подписью, принимает задание-контроль и выполняет задание, пришедшее ранее;

-Начальник отдела кадров (Студент1) получает задание-контроль и принимает его.

Задача 3 Спроектируйте взаимодействие подразделений организации в процессе разработки и исполнения различных видов документов

Укажите сроки хранения следующих документов

1.Устав ФГБОУ ВО Вятский ГАТУ

2.Расходный кассовый ордер

3.Банковсквая выписка

4. Приказ о приеме на работу

- 5. Объяснительная сотрудника
- 6. Договор об оказании образовательных услуг
- 7.Договор продажи
- 8. Счет –фактура
- 9. Договор дарения
- 10.Табель учета рабочего времени
- 11. Журнал учета надоя молока
- 12. Индивидуальный план-отчет преподавателя (на примере ФГБОУ ВО Вятский ГАТУ)
- 13. Входящее письмо
- 14. Трудовая книжка сотрудника

15. Наряд на сдельную работу

#### **Задача 4. Осуществите документирование управленческой деятельности**

1.Создайте в папке «Избранное» новый документ Word с информацией о себе и сохраните его.

2.Назначте права на документ.

3. Создайте новую версию созданного документа.

- 4.Измените стадию жизненного цикла документа на «Действующий».
- 5.Скопируйте документ.
- 6.Удалите ссылку на скопированный документ.
- **7.**.Найдите все документы, созданные в приложении –редакторе Word
- 8..Найдите папки, в которых размещены ссылки на объекты системы

9.Найдите все документы, созданные вами.

10.В папке «Исходящие» проводника системы сделайте видимыми и расположите поля в следующем порядке: *C,* 

*Т,!, Состояние, Срок, Тема, Инициатор*. Остальные поля должны быть невидимыми.

11.В папке «Личные документы» установите сортировку по возрастанию для поля *Наименование,* а затем по возрастанию для поля *Создано.*

12.В папке «Личные документы» сделайте видимыми и расположите поля в следующем порядке: *Т, Наименование, Автор.* Остальные поля должны быть невидимы.

13.Посмотрите историю созданных Вами документов.

14. Отправьте вложением в письме документ информация о себе соседу справа.

## Задача 5. Выполните информационно-справочную работу с документами

1.В папке «Избранное» создайте папку для документов «Документы на контроле» и для группы пользователей «Все пользователи» назначьте права на просмотр папки «Документы на контроле».

2. Измените тип папки для документов «Документы на контроле» на папку для компонент. Измените наименование на «Личные компоненты »

3.В папку «Избранное» скопируйте ссылку на папку «Документы в работе».

4. Создайте в папке «Избранное» новый документ из файла - Трудовой договор с генеральным директором, укажите недостающую информацию. Себя укажите в качестве генерального директора.

Трудовой договор с генеральным директором "\_"\_ 200 г. Общее собрание акционеров (участников) », действующее на основании Устава, именуемое в дальнейшем «Пред-3AO (OOO) « приятие», с одной стороны, и , именуемый(ая) в дальнейшем «Генеральный директор», с другой стороны, руководствуясь действующим законодательством Российской Феде-

рации, заключили настоящий Трудовой Договор о нижеследующем:

## 1. Обшие положения

1.1. Настоящий Договор регулирует трудовые и иные связанные с ними отношения между «Предприятием» и «Генеральным директором».

1.2. Работа по ланному договору является основным местом работы «Генерального директора».

назначен на должность «Генерального директора» (ф.и.о.) решением Об- $1.3.$ 200 года.

#### щего собрания акционеров (участников) Протокол (Решение) № 1 от « » 2. Функция, полномочия и ответственность Генерального директора

2.1. «Предприятие» поручает «Генеральному директору» осуществлять эффективное руководство предприятием, обеспечивая рентабельность его деятельности. Перечень трудовых обязанностей «Генерального директора» определяется в соответствии с законодательством, Уставом предприятия, решениями Общего собрания акционеров (участников).

2.2. «Генеральный директор» во всей своей деятельности подотчетен Общему собранию акционеров (участников). В случаях, предусмотренных действующим законодательством и настоящим Договором, «Генеральный директор» может быть освобожден от занимаемой должности решением Общего собрания акционеров (участников). О всех решениях, принятых «Генеральным директором» по вопросам финансово-хозяйственной деятельности предприятия, «Генеральный директор» отчитывается перед очередным Общим собранием акционеров (участников). Решения Общего собрания акционеров (участников) «Предприятия» обязательны к исполнению «Генеральным директором».

5. Для созданного документа создайте новую версию.

6. Установите право на просмотр созданного документа соседу справа.

7. Измените стадию жизненного цикла документа на «Действующий». Посмотрите схему жизненного цикла данно-

го документа.

8. Посмотрите историю созданных Вами документов.

9. Свяжите два созданных документа Досье и Трудовой договор. Просмотрите их связи.

10. Перешлите соседу справа созданный документ трудовой договор копией в письме. Перед отправкой посмотрите объем документа.

## Задача 6

- 1. Какие локальные нормативные акты обязательны для каждого работодателя в соответствии с ТК РФ.
- 2. Трудовой кодекс РФ устанавливает порядок применения упрощенного кадрового учета для микропредприятий. Как можно документально оформить прием на работу в микропредприятие нового работника
- 3. Соотнесите понятия «оцифрование» документа и «электронный образ документа». В чем их различия?

## Задача 7

1. Устраните ошибку в оформлении реквизита «Приложение».

Приложения: письма М.В. Петровой от 10.09.20 г. № 27698 и С.И. Малковой от 05.11.20 г. № 27699, всего на 6 л. в 1 экз.

2. Внесите исправления в оформление наименований федеральных органов власти и распорядительных документов

а) Министерство внутренних дел России;

б) Минтруда Российской Федерации;

- в) Указ президента России № 226 от 11 апреля 2014 года;
- г) Постановление Правительства России № 1810 от 11.11.2020 г.

## Задача 8.

Каким правовым актом устанавливается порядок использования изображения Государственного герба РФ на бланках локументов? Какие вилы изображения Госуларственного герба РФ разрешены к применению на бланках документов?

## Залача 9.

Проводит анализ информационных и документационных потоков организации

Залача 10.

Осуществите документирование управленческой деятельности в организации на примере одного из подразделений

#### Методические материалы, определяющие процедуру оценивания

Процедура оценивания сформированности индикаторов достижения компетенций и опыта деятельности в процессе изучения дисциплины при проведении текущего контроля успеваемости по дисциплине в форме контрольной работы определяется следующими методическими указаниями:

• контрольная работа проводится после изучения соответствующей темы дисциплины

 $\bullet$ при подготовке к контрольной работе обучающимся рекомендуется использовать лекционный и практический материал по дисциплине, литературные источники и электронные ресурсы

обучающемуся выдается вариант письменного задания, работа выполняется в течение ограниченного вре- $\bullet$ мени (не более 2 академических часов)

по результатам проверки контрольной работы преподавателем выставляется оценка согласно установлен- $\bullet$ ной шкалы оценивания

## ОПИСАНИЕ МАТЕРИАЛЬНО-ТЕХНИЧЕСКОЙ БАЗЫ ПО ДИСЦИПЛИНЕ **Электронный документооборот на предприятиях АПК**

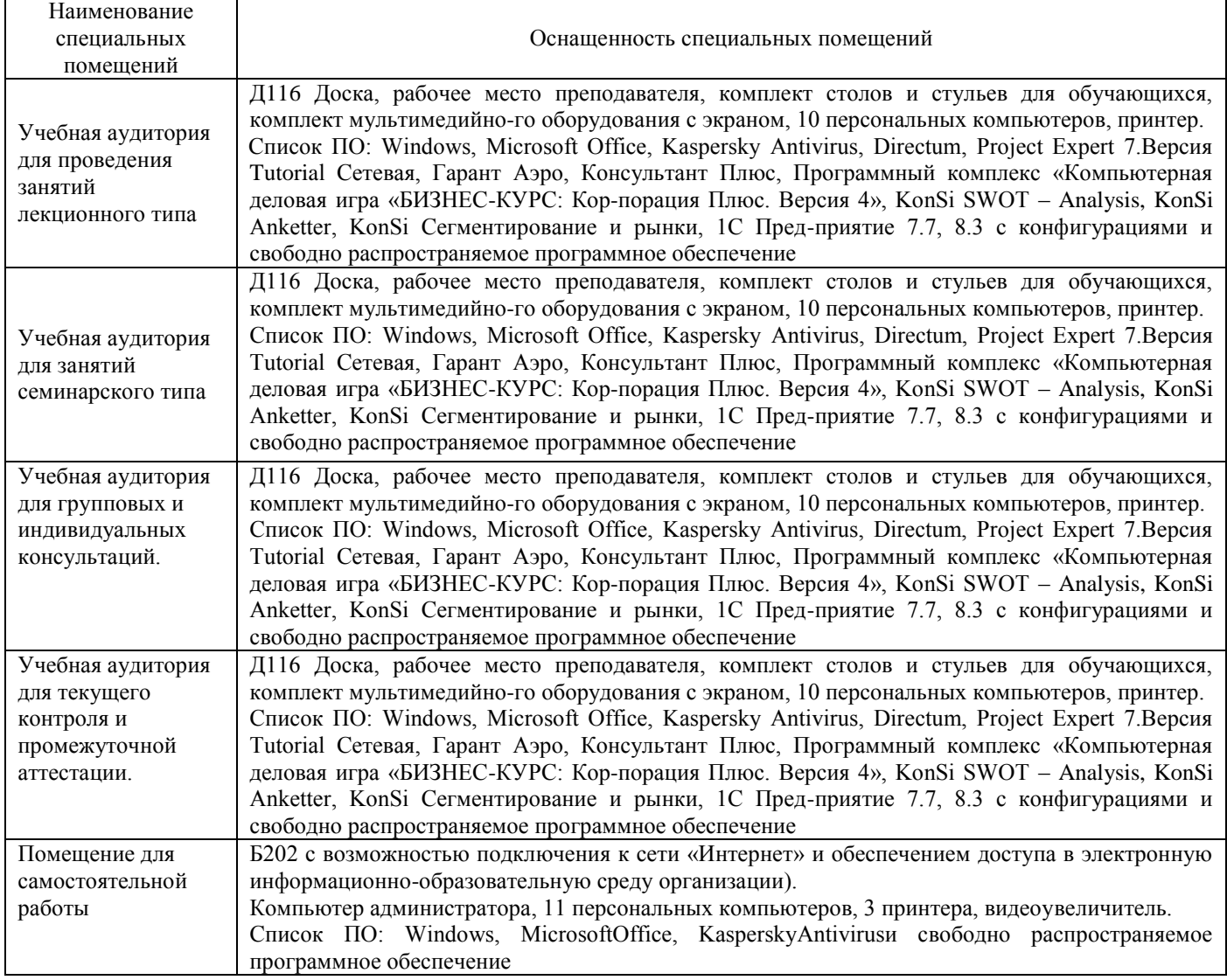

# Приложение 4

# Перечень

# периодических изданий, рекомендуемых по дисциплине

# **Электронный документооборот на предприятиях АПК**

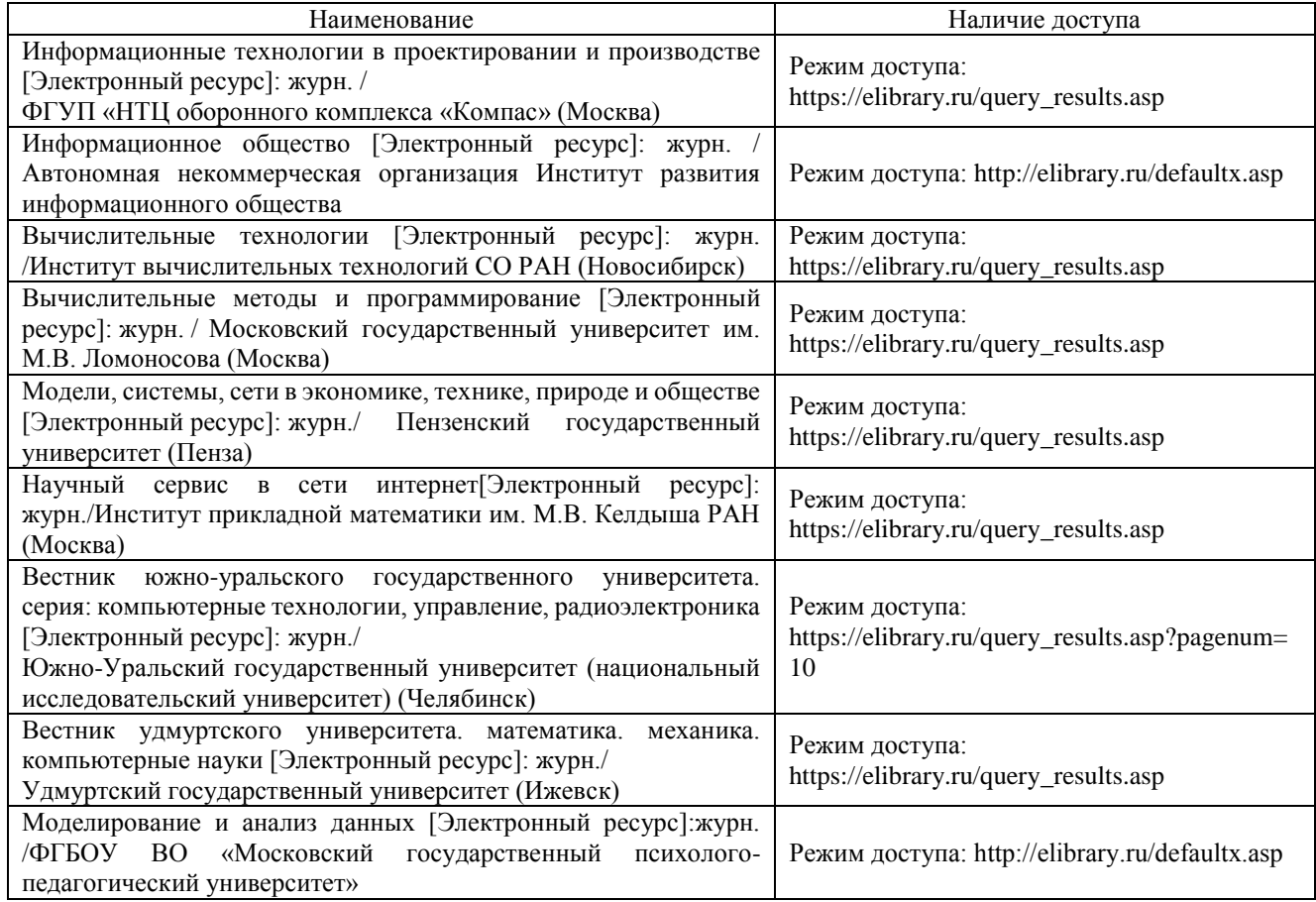